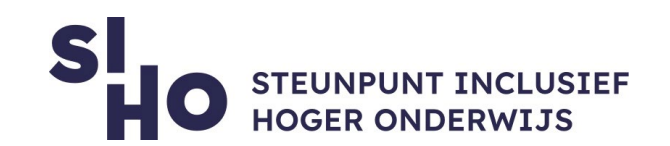

## 1. Description?

- **Windows** | StayFocusd is a Google Chrome extension that promotes concentration.
- **MacOs** | For Mac users, there is the similar **SelfControl** extension in Safari. Mac users can also install Google Chrome and use StayFocusd.

## 2. For whom and why?

 $\Box$  StayFocusd can be useful for all students. The extension ensures that users are productive and less distracted by certain websites, such as e.g. social media.

### 3. How does it work?

- $\Box$  **Time limit** | You set a time limit for using a particular site. Once the limit is reached, the website is blocked until the next day. To bypass security, you need to perform an unpleasant task.
- **Nuclear Option** | The 'Nuclear Option' feature blocks the entire browser.
- $\Box$  Whitelist | By using a whitelist you can block all external websites except those on the whitelist.

### 4. Pricing

□ StayFocusd is free of charge.

#### 5. Language

 $\Box$  StayFocusd is available in English.

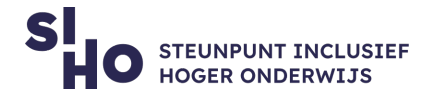

# 6. Type and platform

□ StayFocusd is a **Google Chrome extension,** available through the Google Chrome Browser.

## 7. More information?

 $\Box$  Read more about StayFocusd [in the Google Chrome Web store.](https://chrome.google.com/webstore/detail/stayfocusd/laankejkbhbdhmipfmgcngdelahlfoji?hl=en)